# Java à l'école

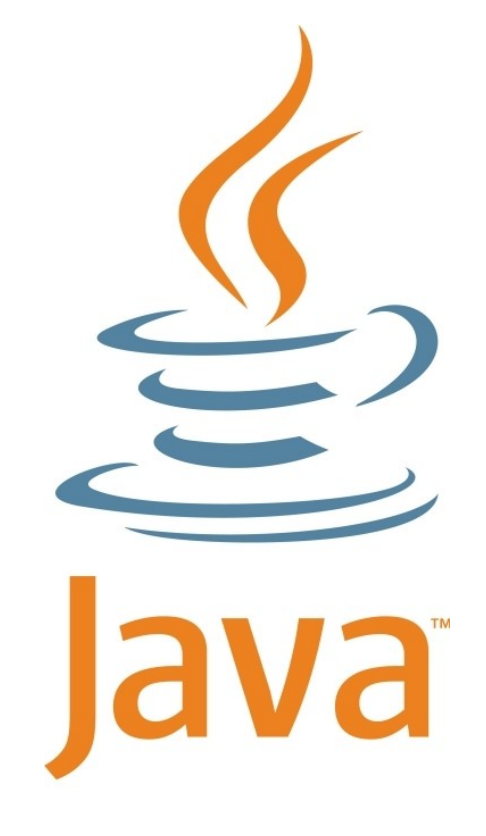

Exercices et proposition de solutions

11TG, Première année de programmation

 $\Box$ 

Version 1.3.4b, Jens Getreu

# Table des matières

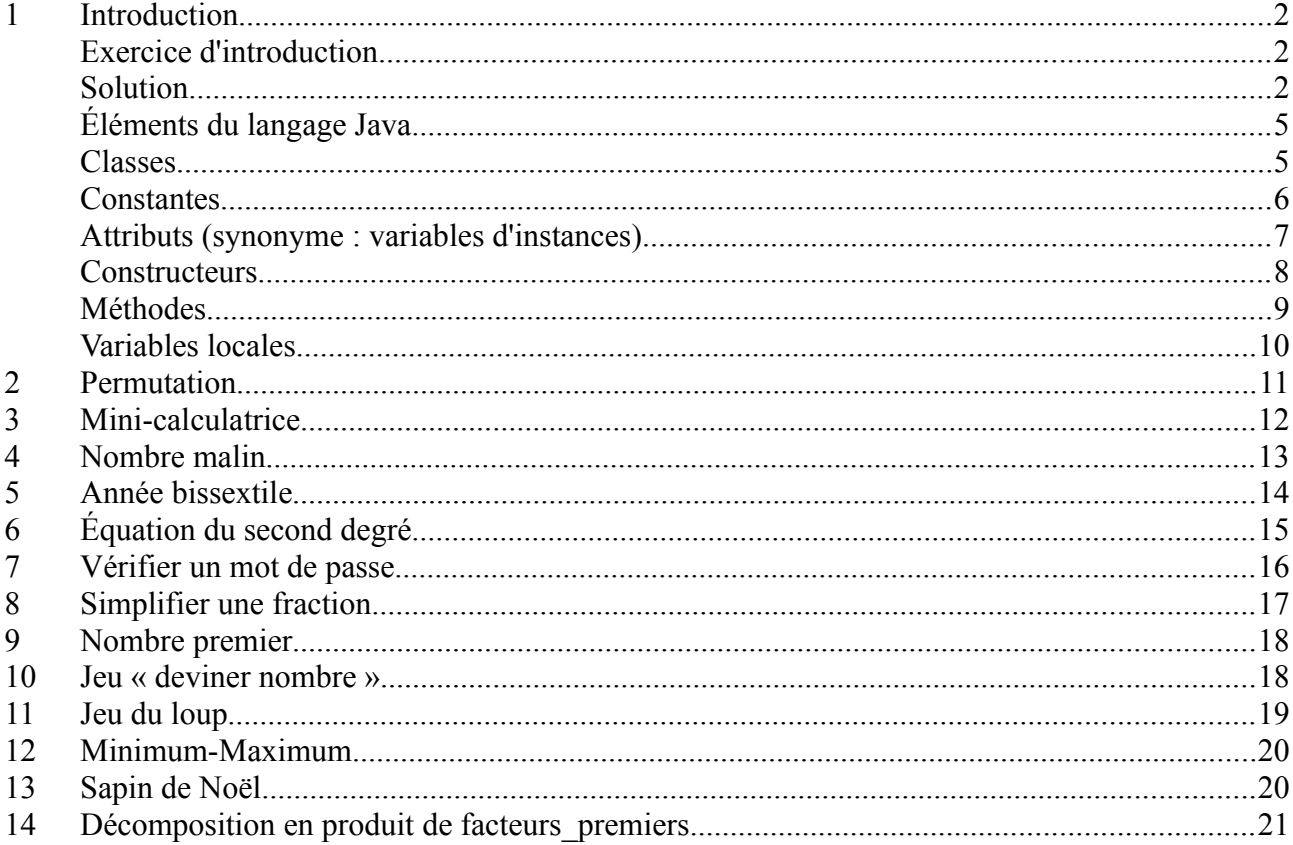

# **1 Introduction**

Les exercices de ce recueil sont basés sur un concept de programmation appelé « Architecture Modèle/Vue/Contrôleur»<sup>[1](#page-2-0)</sup>, consistant entre autres à séparer l'interface utilisateur d'un programme de sa logique interne. Une interface utilisateur est la partie du programme qui assure la communication avec son utilisateur. Le plus simple à réaliser est l'interface textuelle basée sur les deux instructions Java suivantes:

L'instruction System.out.println(s1) affiche le texte de la variable s1 sur l'écran, tandis que l'instruction String s2 = sc.nextLine() permet d'assigner un texte saisi par l'utilisateur sur clavier à la variable s2. La dernière instruction existe en 3 variantes selon le type de donnée saisie:

- String s2 = sc.nextLine() pour les chaînes de caractères,
- int n1 = sc.nextInt() pour les nombres entiers et
- double n2 = sc.nextDouble() pour les nombre réels.

Toute communication avec l'utilisateur est programmée dans la classe InterfaceUtilisateur. Ainsi, les deux instructions ci-dessous ne peuvent apparaître que dans cette classe. Voici le modèle de la classe applicable pour tous les exercices :

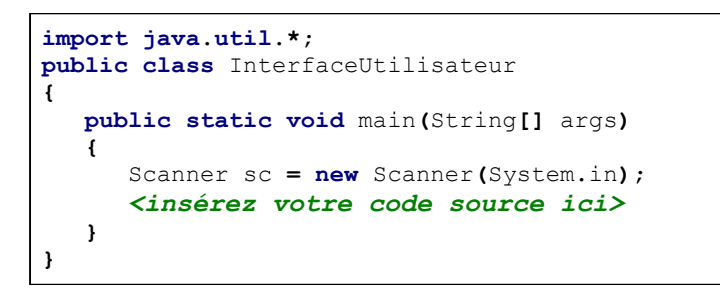

Bien que la communication avec l'utilisateur soit assurée par la classe InterfaceUtilisateur , la logique du programme est réalisée principalement dans une classe à part.

#### *Exercice d'introduction*

Nous réalisons une variante du célèbre programme « *hello world* »: Le programme demande d'abord à l'utilisateur de saisir son nom (par exemple « *Lina* ») et affiche ensuite une salutation personnalisée: « *Bonjour Lina. Comment allez-vous ?* », comme le montre la capture d'écran ci-contre.

```
SALUTATION
Veuillez saisir votre nom : Lina
Bonjour Lina. Comment allez-
vous ?
```
#### *Solution*

La logique du programme est codée dans la classe salutation.

Comme le montre le diagramme de classe ci-contre, toutes les instances (objets) de la classe Salutation possèdent une constante MOT\_ACCUEIL du type String (chaîne de caractères), un attribut (variable d'instance) Nom du type String, un constructeur Salutation() avec un paramètre n du type String et une méthode saluer() renvoyant également un String.

```
Salutation
+MOT ACCUEIL: String = "Bonjour"
#nom: String
+Salutation(n:String)
+saluer(): String
```
<span id="page-2-0"></span><sup>1</sup> Voir : [http://fr.wikipedia.org/wiki/Modèle-Vue-Contrôleur](http://fr.wikipedia.org/wiki/Mod%C3%A8le-Vue-Contr%C3%B4leur)

La figure suivante montre le code source de la classe donnant des informations plus détaillées sur son fonctionnement :

```
001: public class Salutation
002: {
003: public static final String MOT_ACCUEIL = "Bonjour ";
004:005:protected String nom;
006: 
007: public Salutation(String n)
008: {
009: nom = n;
010: }
011: 
012: public String saluer()
013: {
           return MOT ACCUEIL + nom + ". Comment allez-vous ?";
015: }
016: }
```
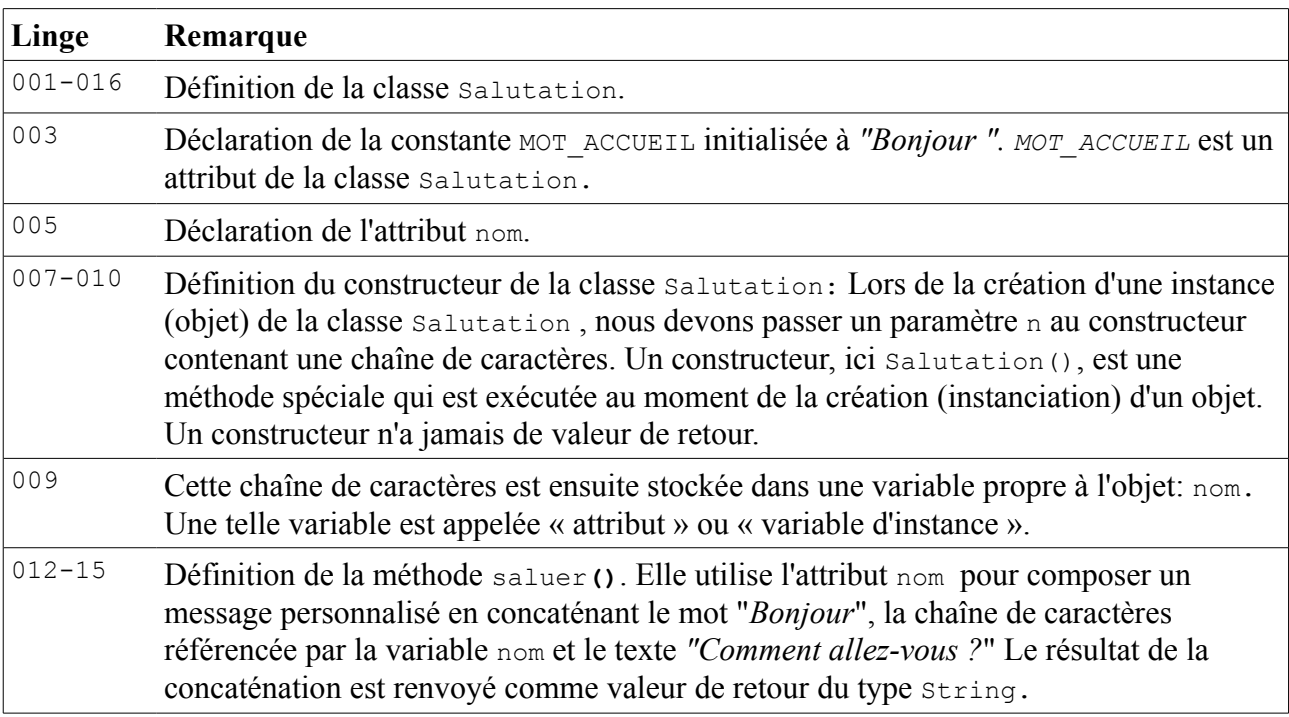

Voici le code source de la classe InterfaceUtilisateur assurant la communication avec l'utilisateur:

```
001: import java.util.*;
002: public class InterfaceUtilisateur
003: {
004: public static void main(String[] args)
005: {
             006: Scanner sc = new Scanner(System.in);
007: 
008: System.out.println("SALUTATION");<br>009: System.out.print("Veuillez saisir
             009: System.out.print("Veuillez saisir votre nom : ");
010: String n = sc.nextLine();
011:<br>012:012: Salutation s = new Salutation(n);
013: System.out.println(s.saluer() );
014: }
015: }
```
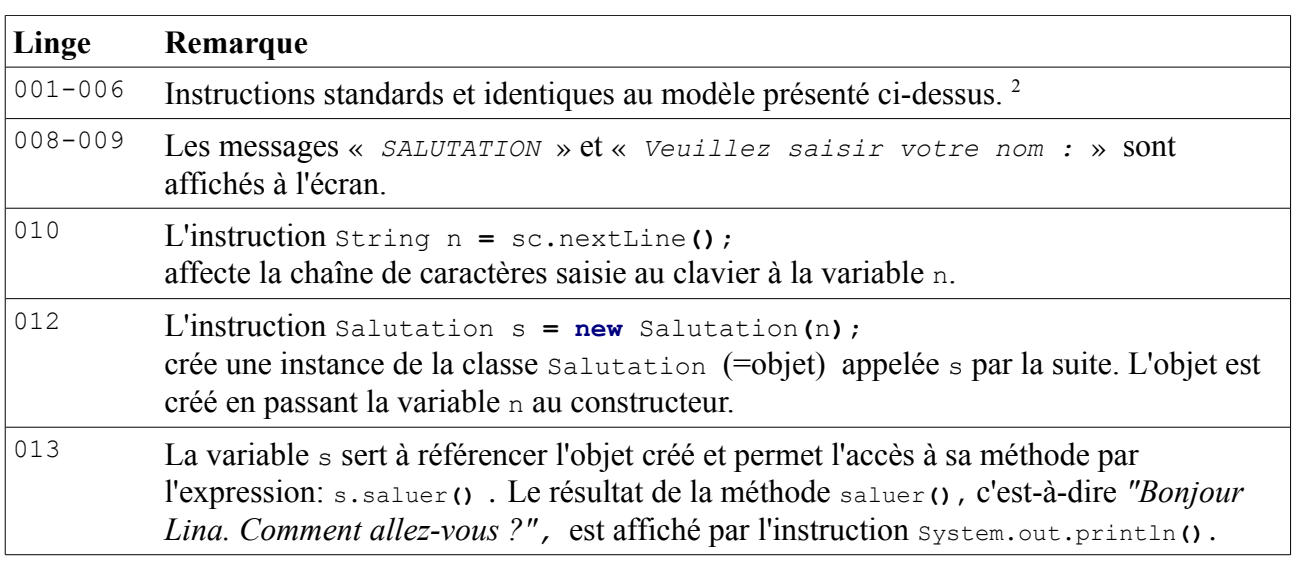

<span id="page-4-0"></span><sup>2</sup> De plus amples informations en classe de 12ème.

# *Éléments du langage Java*

Les tableaux récapitulatifs ci-dessous montrent les conventions utilisées dans ce recueil d'exercices en se référant à l'exercice d'introduction.

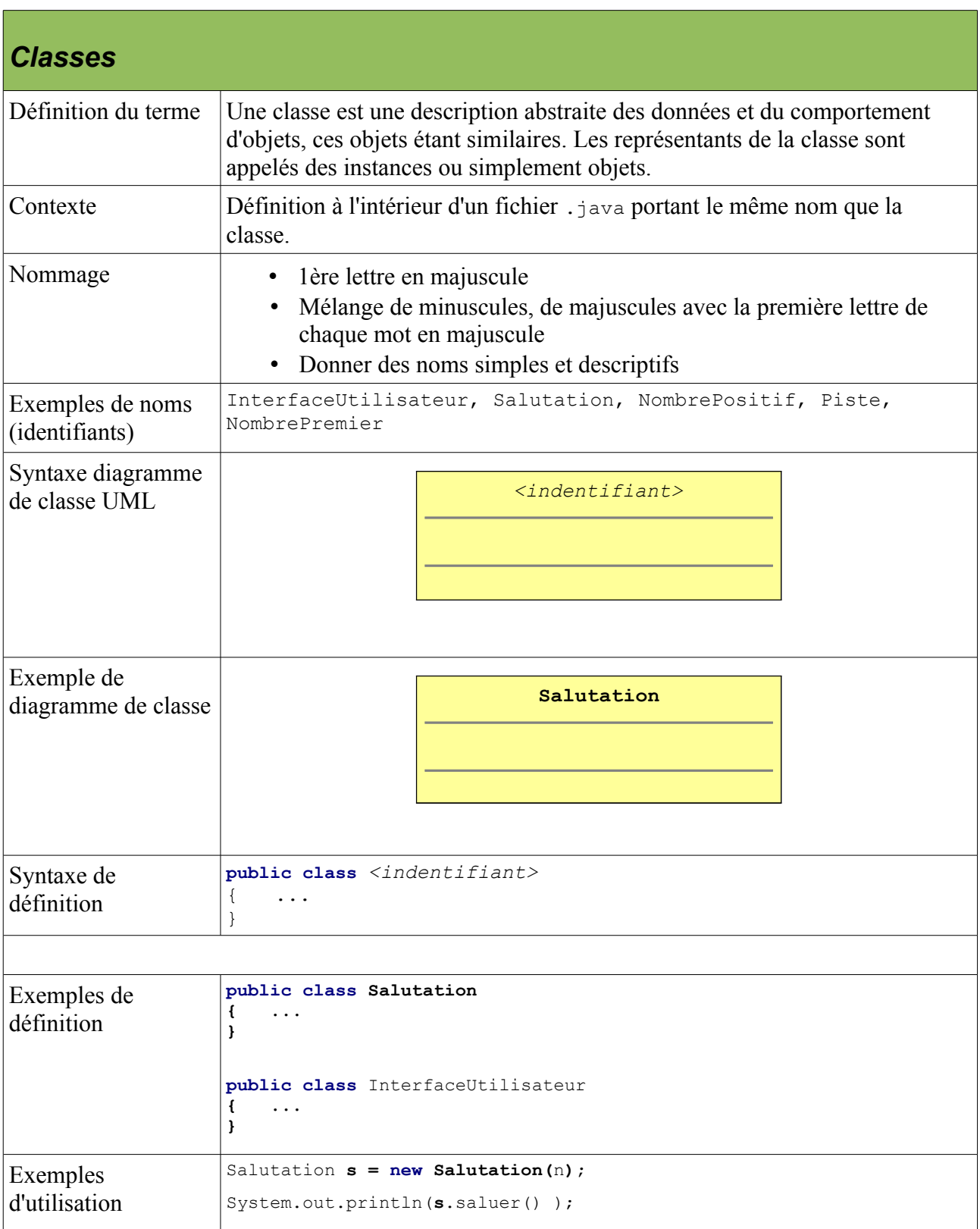

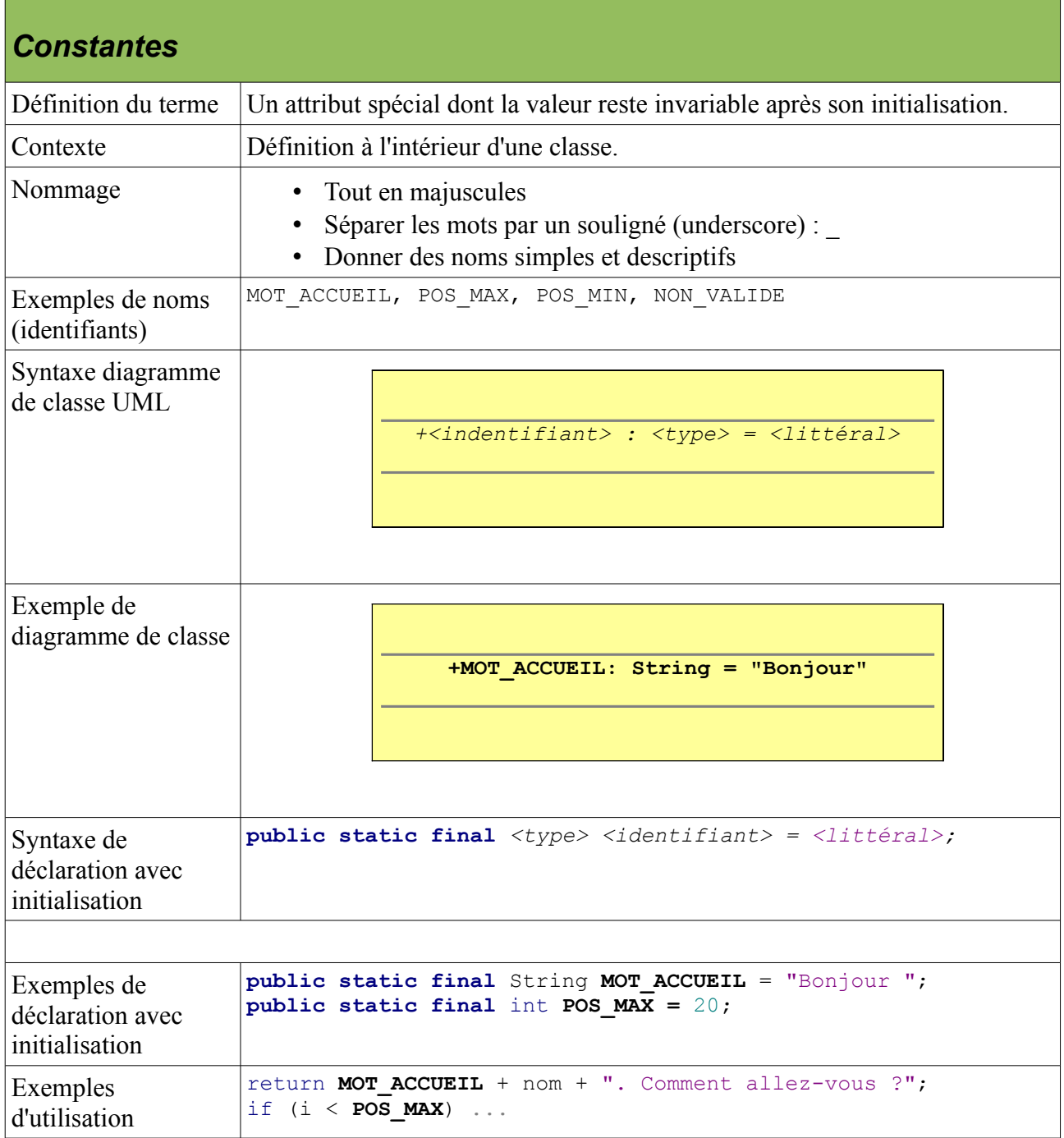

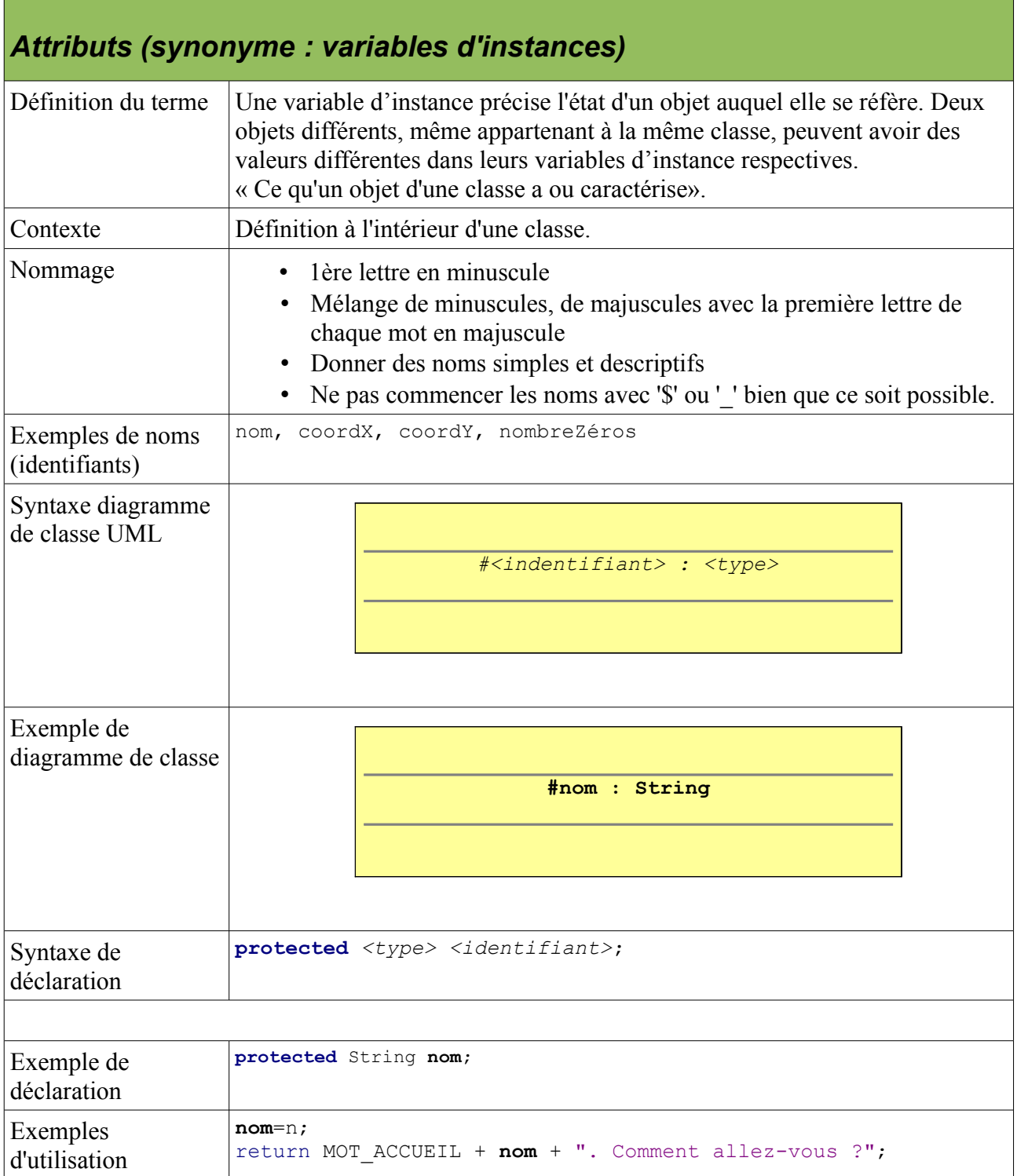

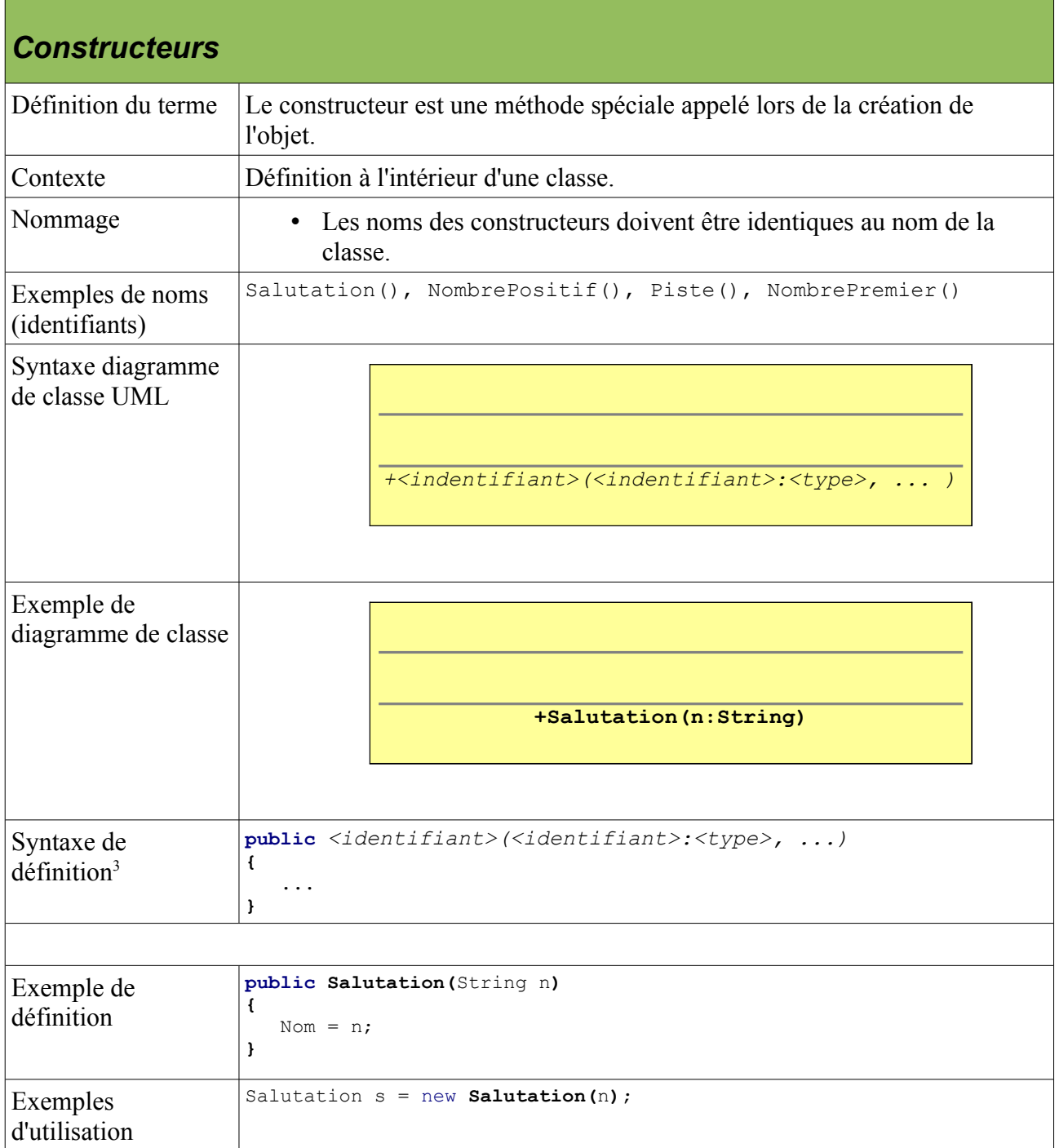

<span id="page-8-0"></span><sup>3</sup> Notons qu'en règle générale les constructeurs n'ont pas de la valeur de retour. Il n'est pas nécessaire d'indiquer cette absence par le mot clé void.

| <b>Méthodes</b>                                                         |                                                                                                    |
|-------------------------------------------------------------------------|----------------------------------------------------------------------------------------------------|
| Définition                                                              | Descriptif et implémentation des fonctionnalités d'une classe.<br>« Ce qu'un objet d'une classe peut faire ».                                                                                                    |
| Contexte                                                                | Définition à l'intérieur d'une classe.                                                                                                    |
| Nommage                                                                 | Les noms de méthodes (fonctions) doivent exprimer une action.<br>٠<br>Choisir de préférence des verbes.<br>lère lettre en minuscule<br>Mélange de minuscules, de majuscules avec la première lettre de<br>chaque mot en majuscule |
| Exemples de noms<br>(identifiants)                                      | saluer(); afficher(); dessiner(); getCoordX(); setCoordY();<br>isPremier(); isValide()                                                                                                    |
| Syntaxe diagramme<br>de classe UML<br>Exemple de<br>diagramme de classe | + <indentifiant>(): <type></type></indentifiant>                                                                                                    |
|                                                                         | +saluer(): String                                                                                                    |
| Syntaxe de<br>$d$ éfinition <sup>4</sup>                                | public < type> < identifier()<br>€<br>$\cdots$<br>J.                                                                                                    |
| Exemple de<br>$d$ éfinition <sup>5</sup>                                | public String saluer()<br>₹<br>return MOT ACCUEIL + nom + ". Comment allez-vous ?";<br>}                                                                                                    |
| Exemple d'utilisation                                                   | System.out.println(s.saluer());                                                                                                    |

<span id="page-9-0"></span><sup>4</sup> Pour réduire la complexité de ce chapitre, les méthodes exposées ici n'ont pas de paramètres. Pour plus d'informations sur le passage des paramètres, voir les pages « Constructeur » et « Variables locales ». Pour définir un paramètres il suffit d'introduire dans les parenthèses vides la déclaration d'une variable locale, par exemple public String saluer*(int n)*{...} et donc System.out.println(s.saluer*(3)*)

<span id="page-9-1"></span><sup>5</sup> Dans cet exemple la méthode retourne une chaîne de caractères composée de trois chaînes. Cette valeur de retour est du type String.

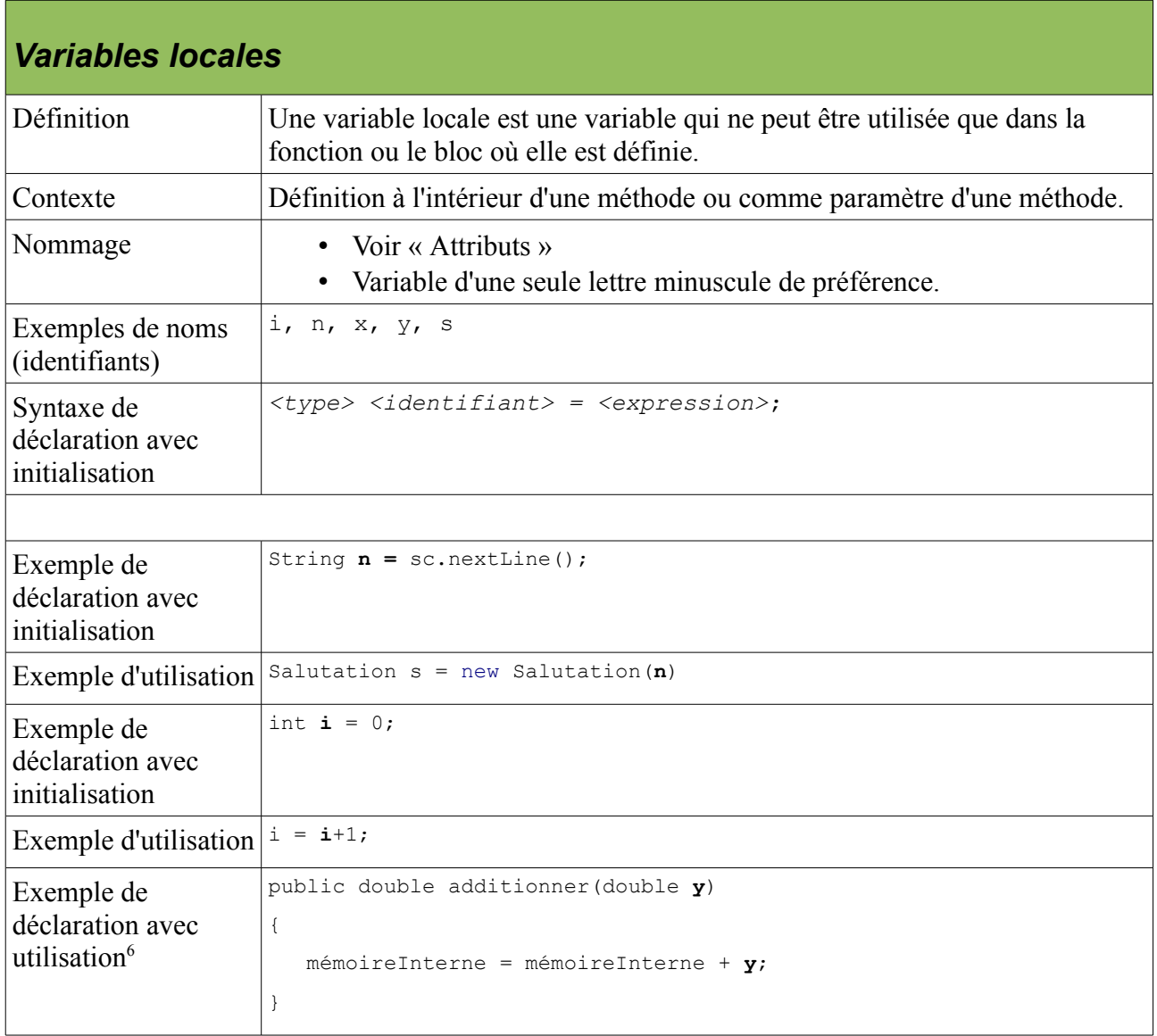

<span id="page-10-0"></span>6 Une variable locale peut aussi servir à transmettre des informations à une méthode lors de son appel. On parle ainsi d'un *paramètre* ou *argument*. La règle générale de Java est que les paramètres (ou arguments) sont passés par valeur. Cela signifie que l'appel de méthode se fait **par copie** des valeurs passées en argument et que chaque appel de méthode dispose de sa propre version des paramètres.

# **2 Permutation**

Écrire un programme permettant de lire deux valeurs pour les variables x et y. Permuter ensuite les contenus des deux variables. Afficher les contenus des deux variables avant et après l'opération de permutation.

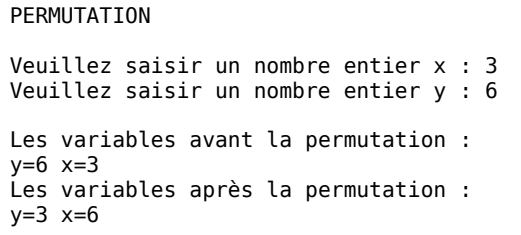

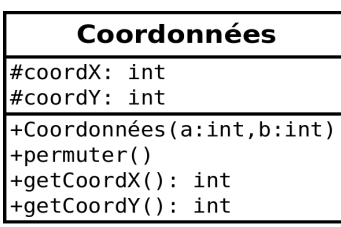

## **3 Mini-calculatrice**

L'utilisateur entre deux nombres x et y sur le clavier. Ensuite, un des caractères « + » ou « - » est saisi. L'utilisateur est guidé lors de la saisie par des messages adéquats. Selon le caractère entré, les nombres x et y sont additionnés ou soustraits. Le résultat de l'opération s'affiche à l'écran.

```
MINICALCULATRICE
Veuillez saisir un nombre réel x : 2.3
Veuillez saisir un nombre réel y : 1.2
Veuillez saisir un opérateur '+' ou '-':
+
x+y = 3.5MINICALCULATRICE
Veuillez saisir un nombre réel x : 4.2
Veuillez saisir un nombre réel y : 3.0
Veuillez saisir un opérateur '+' ou '-':
-
x-y = 7.2MINICALCULATRICE
Veuillez saisir un nombre réel x : 3.2
Veuillez saisir un nombre réel y : 9
Veuillez saisir un opérateur '+' ou '-':
xyz
L'opérateur 'xyz' n'est pas défini.
```

```
Calculatrice
#mémoireInterne: double
+Calculatrice()
+Calculatrice(a:double)
+additionner(y:double): double
+soustraire(y:double): double
```
# **4 Nombre malin**

Écrire une classe NombreMalin représentant un nombre réel. Développer des méthodes qui renseignent sur ce nombre, par exemple: s'il est pair ou impair, positif ou négatif, inférieur ou supérieur à 30, ou s'il est entier ou avec une partie fractionnaire. Le programme à réaliser permet à l'utilisateur de saisir un nombre réel, à partir duquel une instance de la classe est créé et un sousensemble des messages suivants est affiché:

*Je suis négatif, je suis pair , je suis jeune (<30), je suis un nombre entier, je suis positif , je suis impair, je suis vieux (>=30), j'ai une partie fractionnaire.* 

Attention: Seuls les nombres entiers sont pairs ou impairs!

NOMBRE MALIN Veuillez saisir un nombre réel : -8 Bonjour, je suis un nombre malin. Je me connais bien: Je suis négatif. Je suis pair. Je suis jeune (<30). Je suis un nombre entier. NOMBRE MALIN Veuillez saisir un nombre réel : 32,5 Bonjour, je suis un nombre malin. Je me connais bien: Je suis positif. Je suis vieux (>=30). J'ai une partie fractionnaire.

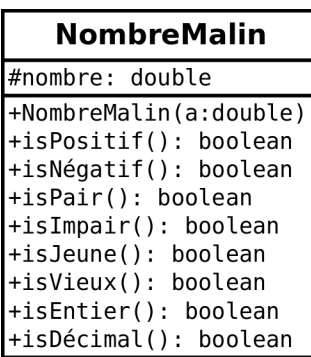

# **5 Année bissextile**

Réaliser un programme permettant à l'utilisateur d'entrer une année sous forme de nombre entier (par exemple 2005). Le programme affiche ensuite sous forme de message si l'année est une année bissextile ou non.

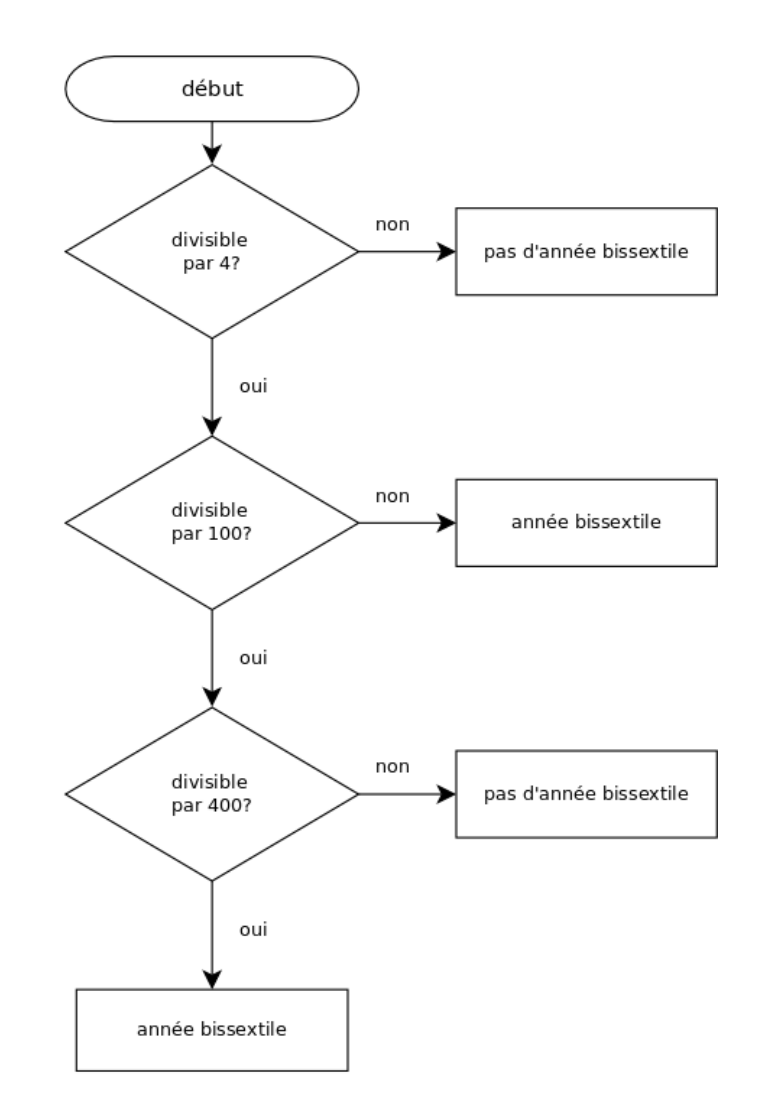

Détermination des années bissextiles

Organigramme de programmation (Programmablaufplan)

ANNÉE BISSEXTILE Veuillez saisir une année : 2007 Il ne s'agit pas d'une année bissextile. ANNÉE BISSEXTILE Veuillez saisir une année : 2004 Il s'agit d'une année bissextile.

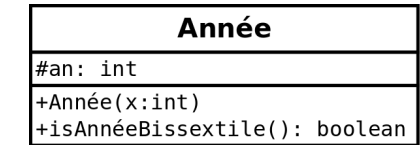

# **6 Équation du second degré**

Le programme à réaliser doit résoudre une équation du second degré de la forme:  $ax^2 + bx + c = 0$ . Les coefficients a, b et c sont entrés par l'utilisateur. La solution de l'équation s'affiche à l'écran. Rechercher une représentation interne du polynôme initial  $ax^2 + bx + c$  sous sa forme factorisée a(x-x1)(x-x2). Vérifiez votre programme avec les valeurs ci-dessous.

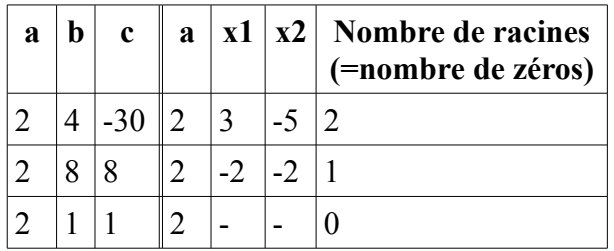

RÉSOUDRE L'ÉQUATION DE SECOND DEGRÉ  $a^*X^2 + b^*X + c = 0$ Veuillez saisir le coefficient a : 1 Veuillez saisir le coefficient b : 3 Veuillez saisir le coefficient c : -4 Deux solutions : 1 et -4 RÉSOUDRE L'ÉQUATION DE SECOND DEGRÉ  $a^*X^2 + b^*X + c = 0$ Veuillez saisir le coefficient a : 1 Veuillez saisir le coefficient b : -6 Veuillez saisir le coefficient c : 9 Une solution : 3

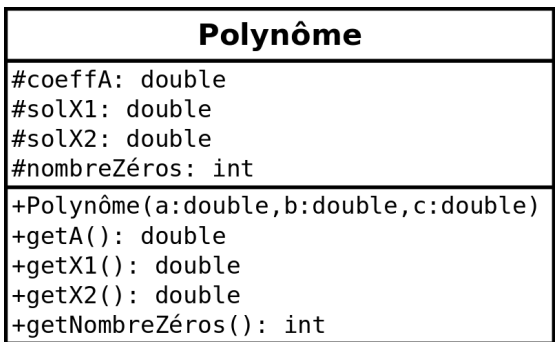

# **7 Vérifier un mot de passe**

Réaliser un programme permettant de vérifier un mot de passe secret (« hommik »). L'utilisateur a 3 essais pour entrer le mot de passe correct. Il est guidé lors de la saisie par des messages adéquats. Extension possible: L'utilisateur doit d'abord changer son mot de passe.

> VÉRIFIER LE MOT DE PASSE Veuillez saisir votre mot de passe : bon Erreur. Il vous reste 2 essais. Veuillez saisir votre mot de passe : jour Erreur. Il vous reste 1 essais. Veuillez saisir votre mot de passe : bonjour Erreur. Il vous reste 0 essais. Le mot de passe n'est pas correct. VÉRIFIER LE MOT DE PASSE Veuillez saisir votre mot de passe : öö Erreur. Il vous reste 2 essais. Veuillez saisir votre mot de passe : hommik Le mot de passe est correct.

#### **MotDePasse**

#motSecret: String #essais: int +MotDePasse() +isContenuÉgal(s:String): boolean +getNombreEssais(): int +setMotDePasse(s:String)

# **8 Simplifier une fraction**

Réaliser un programme permettant de saisir le numérateur et le dénominateur d'une fraction. L'utilisateur est guidé lors de la saisie par des messages adéquats. Le programme affiche la fraction simplifiée. Utiliser l'algorithme d'Euclide.

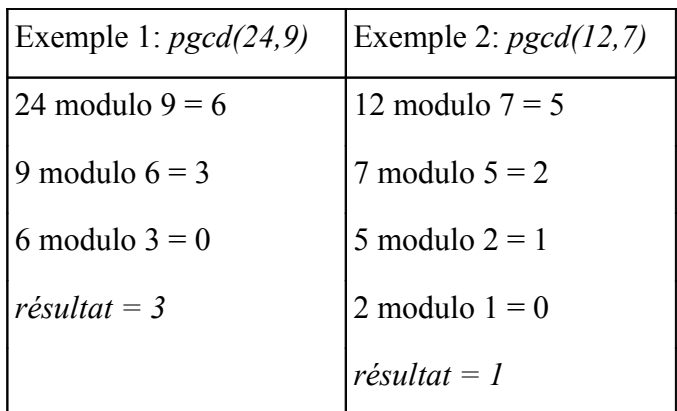

Remarque : réaliser et tester d'abord la méthode pgcd().

Extension possible: ajouter une méthode permettant de porter la fraction à une plus grande expression.

> SIMPLIFIER UNE FRACTION Veuillez saisir le numérateur n : 12 Veuillez saisir le dénominateur d : 20 Le numérateur simplifié n = 3 Le dénominateur simplifié d = 5

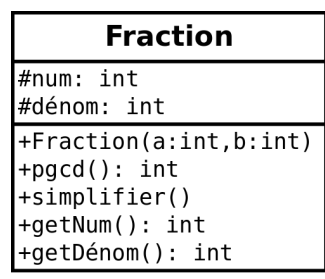

#### **9 Nombre premier**

Écrire un programme permettant de tester si un nombre saisi est un nombre premier ou non. Un nombre premier est un nombre entier supérieur à 1 ayant seulement deux diviseurs : 1 et lui-même. Remarque : cette exercice peut être traité indépendamment ou comme extension de l'exercice « nombre malin ».

> NOMBRE PREMIER Veuillez saisir un nombre entier p : 12 p n'est pas nombre premier.

NOMBRE PREMIER Veuillez saisir un nombre entier p : 13 p est nombre premier.

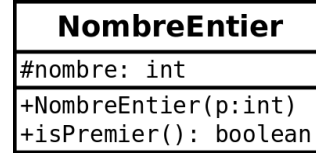

#### **10 Jeu « deviner nombre »**

Développer un jeu où l'ordinateur choisit un nombre aléatoire compris entre deux limites entrées par l'utilisateur. L'utilisateur doit deviner ce nombre en trois essais tout en étant guidé lors de la saisie par des messages adéquats. L'ordinateur donne les indications suivantes « trop grand », « trop petit », « vous avez gagné » et « vous avez perdu ».

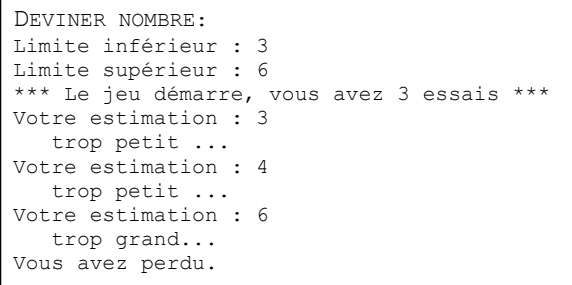

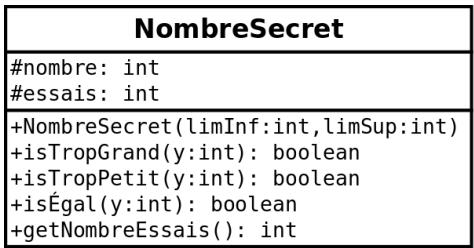

# **11 Jeu du loup**

Le joueur (pion X) essaie d'attraper un loup (pion O). Avant de commencer la course, le joueur donne au loup une certaine avance. A chaque étape, le joueur indique le nombre de pas à faire pour avancer tout en sachant que le loup avance lui-même de 1 à 5 pas aléatoirement. Le jeu se termine avec le message *vous avez rattrapé le loup* ou le message *le loup vous à échappé* si un des coureurs à quitté la piste avant.

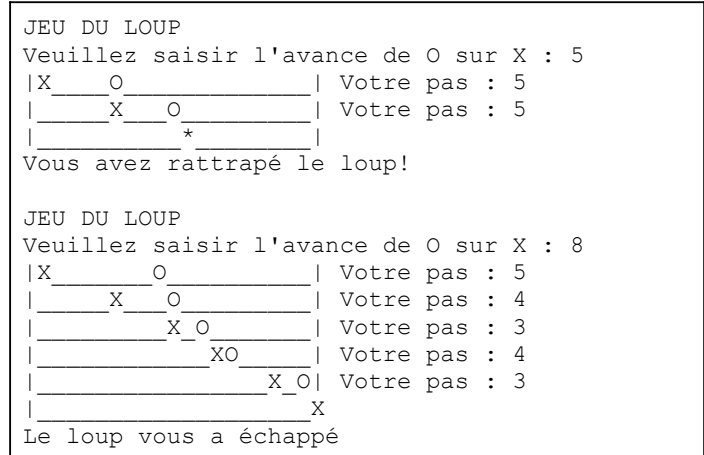

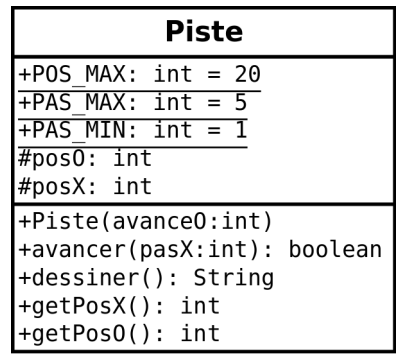

#### **12 Minimum-Maximum**

Écrire un programme affichant le minimum et le maximum d'une série de nombres entiers positifs entre 0 et 1000 saisie par l'utilisateur. L'utilisateur indique la fin de la saisi en saisissant -1.

```
MIN-MAX 
Veuillez saisir un nombre entier entre 0 et 1000 (-1 pour terminer) : 4 
Veuillez saisir un nombre entier entre 0 et 1000 (-1 pour terminer) : 9 
Veuillez saisir un nombre entier entre 0 et 1000 (-1 pour terminer) : 3 
Veuillez saisir un nombre entier entre 0 et 1000 (-1 pour terminer) : -1 
Le minimum = 3 
Le maximum = 9
```
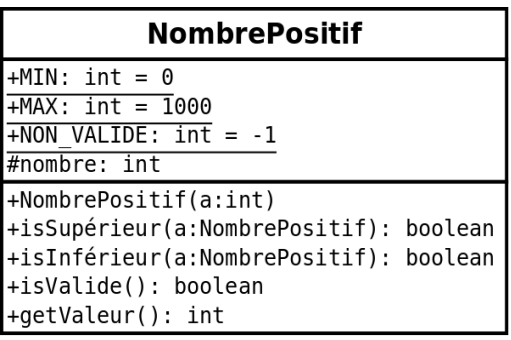

#### **13 Sapin de Noël**

Écrire un programme affichant la figure suivante à m lignes représentant un sapin de Noël. Le paramètre m est saisi par l'utilisateur.

```
SAPIN DE NOËL 
Veuillez saisir la hauteur : 5 
1 
1 2 
1 2 3 
1 2 3 4 
1 2 3 4 5
```
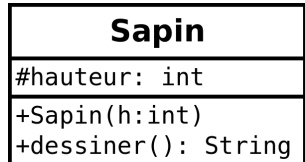

# **14 Décomposition en produit de facteurs\_premiers**

L'utilisateur entre un nombre entier au clavier. Le programme affiche sa décomposition en produit de facteurs premiers.

Remarques: Ce programme est l'extension de l'exercice « Nombre Premier ». Réaliser d'abord une classe NombrePremier représentant un nombre premier avec un constructeur

NombrePremier(int limInf, int limSup, int dividende). Ce constructeur génère le plus petit nombre premier entre limInf et limSup à condition qu'il est diviseur de dividende. Si aucun nombre premier vérifie ces conditions la valeur est 0 par convention.

> DÉCOMPOSITION EN PRODUIT DE FACTEURS PREMIERS Veuillez saisir un nombre entier p : 170  $p = 1*2*5*17$ DÉCOMPOSITION EN PRODUIT DE FACTEURS PREMIERS Veuillez saisir un nombre entier p : 450  $p = 1*2*3*3*5*5*5$

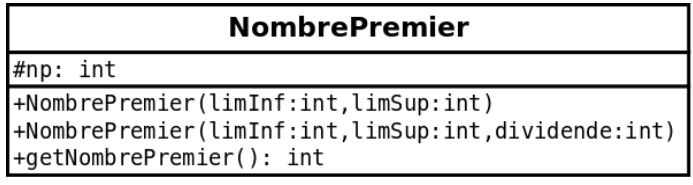

Version 1.3.4b, Jens Getreu